# 2008  $\hskip1.6cm$  D

- $\mathbf 1$
- $1.1$

## $1.2$

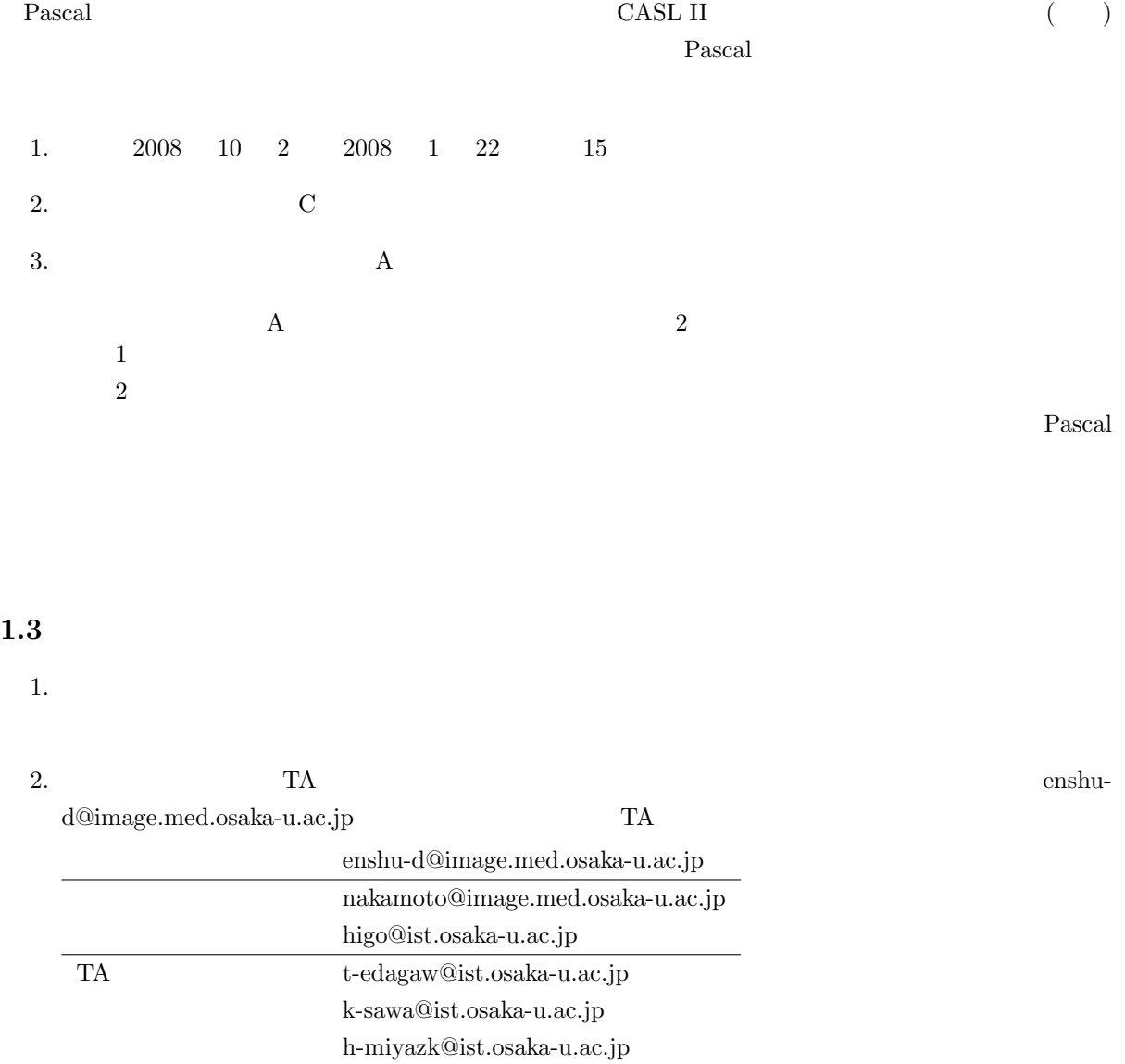

 $\verb|kz-miymt@ist.osaka-u.ac.jp|$ 

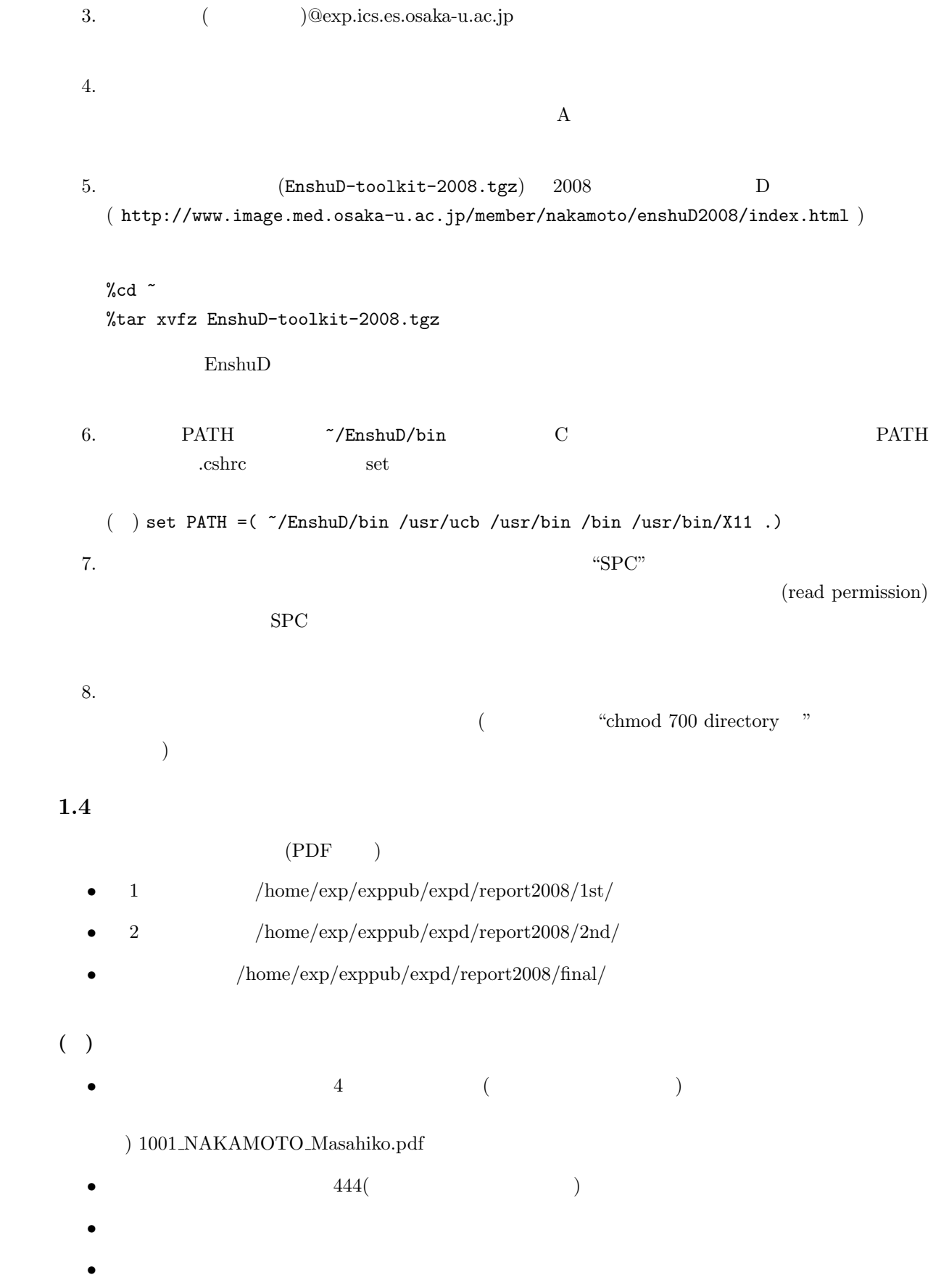

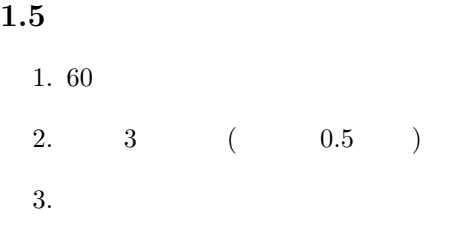

# $1.6$

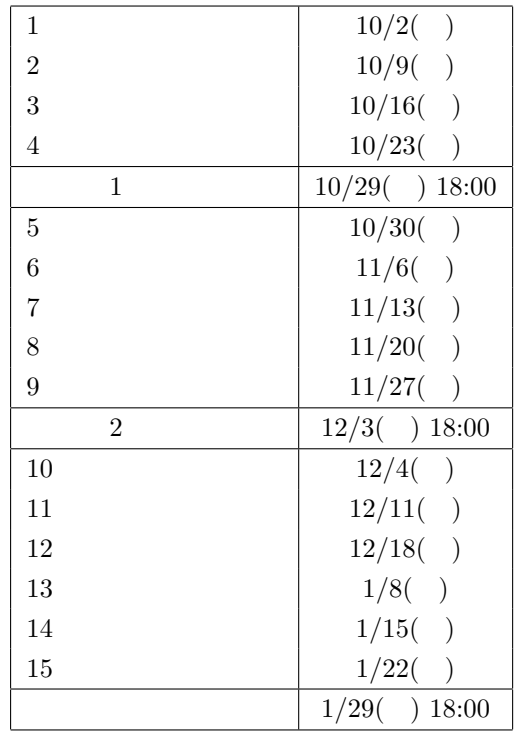

# $2 \hspace{1.6cm} 1$

Pascal  $\overline{a}$ 

## $2.1$

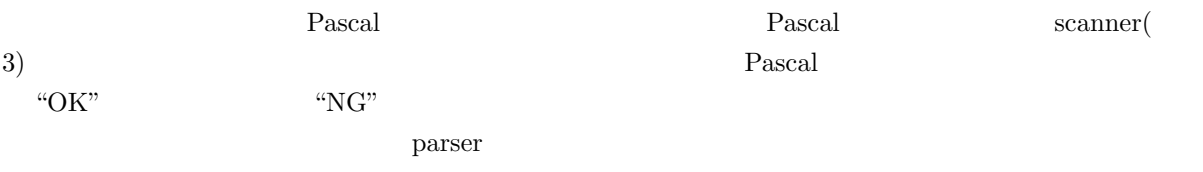

#### %parser filename.ts

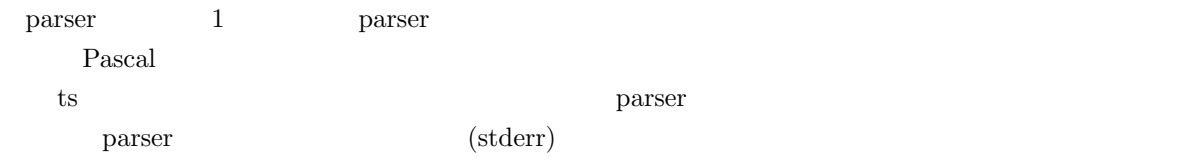

## 2.2 Pascal

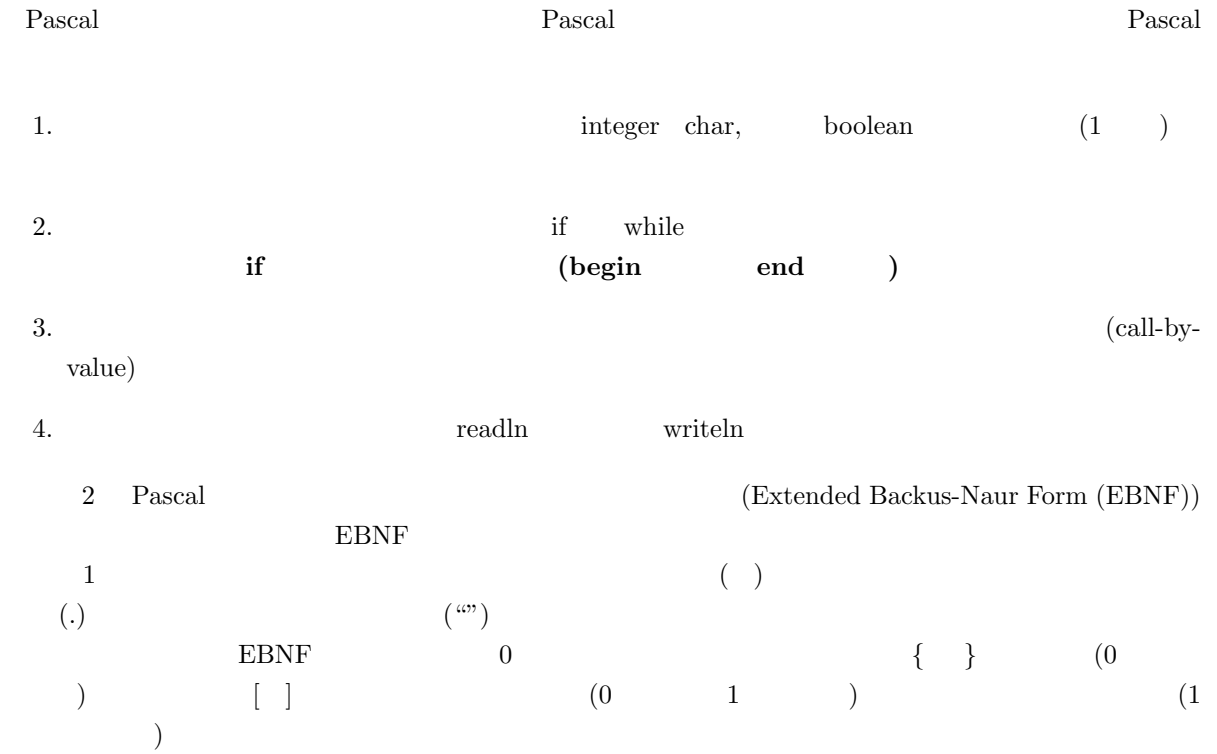

#### $2.3$

scanner parser  $\begin{array}{lll} \text{SYMBOL} & \qquad \text{enum} & \qquad \qquad 1 \\ \end{array}$  $3 \hspace{1.6cm} 1 \hspace{1.6cm} 1$  $\gamma$  parser the contract of the contract of the contract of the contract of the contract of the contract of the contract of the contract of the contract of the contract of the contract of the contract of the contract of t  $\mathrm{``NG''}$ -(Pascal )---------------{ SAMPLE:OK } program coverage(output); var Sum, V : integer; procedure printData; begin ... end. ------------------------------------ -(入力:トークンリスト)------------- program SPROGRAM 17 2 coverage SIDENTIFIER 43 2 ( SLPAREN 33 2 output SIDENTIFIER 43 2 ) SRPAREN 34 2 ; SSEMICOLON 37 2 var SVAR 21 3 Sum SIDENTIFIER 43 3 , SCOMMA 41 3 V SIDENTIFIER 43 3 : SCOLON 38 3 integer SINTEGER 11 3 integer SINTEGER 11 3<br>
; SSEMICOLON 37 3<br>
procedure SPROCEDURE 16 5 procedure SPROCEDURE 16 5 printData SIDENTIFIER 43 5 ; SSEMICOLON 37 5 begin SBEGIN 2 6 ... end SEND 8 28 . SDOT 42 28 ------------------------------------ -(出力:トークンリスト)-------------- OK ------------------------------------ -(Pascal )---------------{ SAMPLE:NG } program coverage(output); var Sum, V : integer; procedure printData;  $Sum := 0;$ ... end. ------------------------------------ -(入力:トークンリスト)------------- program SPROGRAM 17 2 coverage SIDENTIFIER 43 2 ( SLPAREN 33 2 output SIDENTIFIER 43 2 ) SRPAREN 34 2 ; SSEMICOLON 37 2 var SVAR 21 3 Sum SIDENTIFIER 43 3 SCOMMA 41 3 V SIDENTIFIER 43 3<br>: SCOLON 38 3 : SCOLON 38 3 integer SINTEGER 11 3 ; SSEMICOLON 37 3 procedure SPROCEDURE 16 5 printData SIDENTIFIER 43 5 ; SSEMICOLON 37 5 Sum SIDENTIFIER 43 6<br>
:= SASSIGN 40 6  $:=$  SASSIGN 40 0 SCONSTANT 44 6 ; SSEMICOLON 37 6 ... end SEND 8 27 . SDOT 42 27

> -( )-----------------------------NG Line 6

------------------------------------

------------------------------------

5

 $\rm Pascal$ 

 $~\sim$ /EnshuD/testdata Pascal 001.pas 013.pas scanner  $001.ts$   $013.ts$ 

#### $2.5$

- $\bullet$ scanner contracts the contracts of  $\mathbf{C}$  and  $\mathbf{C}$  are fixed for  $\mathbf{C}$  and  $\mathbf{C}$  $($  $\bullet$  $\frac{1}{1}$  enum  $\frac{1}{2}$  enum  $\frac{1}{2}$  enum  $\frac{1}{2}$
- $\begin{array}{lllll} \text{scanner} & \text{lex} & \\ & & \\ \text{scanner.} & \text{1} & \\ & & & \\ \end{array} \tag{3} \begin{array}{llll} \text{5} & \text{5} & \text{5} & \text{5} & \text{5} \\ & & & \\ \text{5} & \text{5} & \text{5} & \text{5} & \text{5} \\ & & & \\ \end{array}$

### $2.6$

 $A4 \quad 5$  $SPC$  PARSE parser 2007 parser 2007 parser 2007 parser 2007 parser 2007 parser 2007 parser 2007 parser 2007 parser 2007 par  $(\text{chmod}$ 600  $\qquad \qquad$  )

 $10 \t 29 \t ( ) \t 6$ 

# $3 \hspace{1.5cm} 2$

Pascal  $\overline{a}$ 

## $3.1$

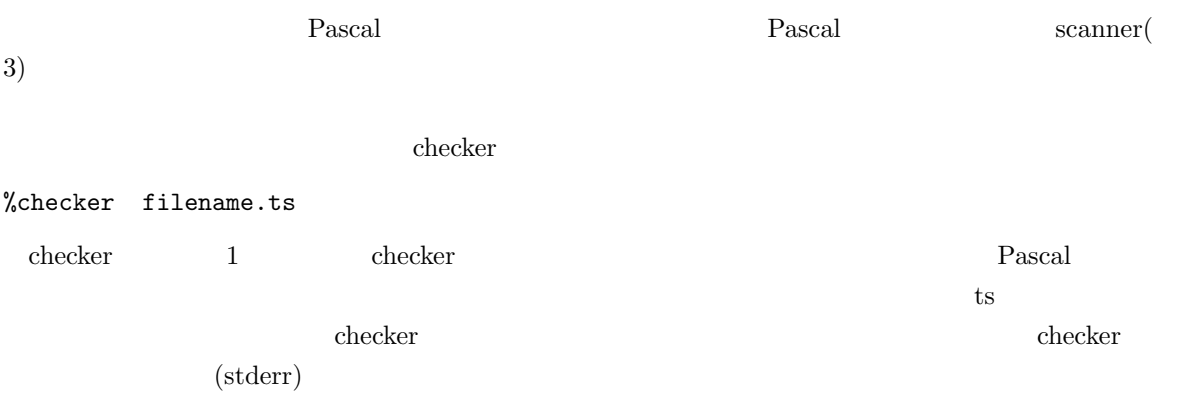

# 3.2 Pascal

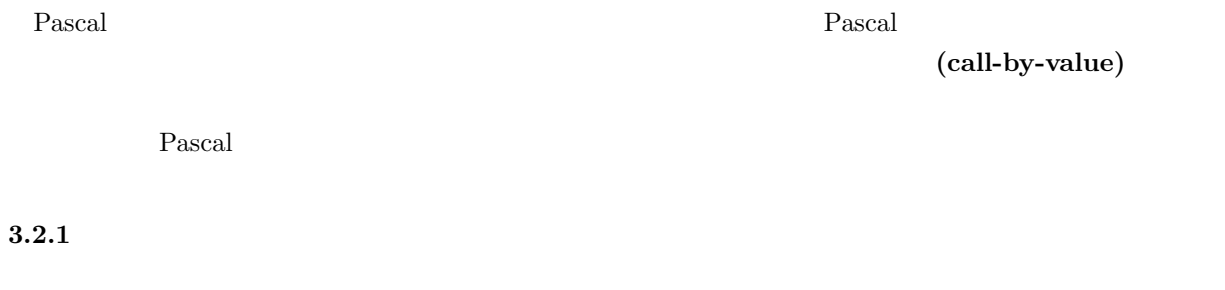

 $8$ 

# 3.2.2

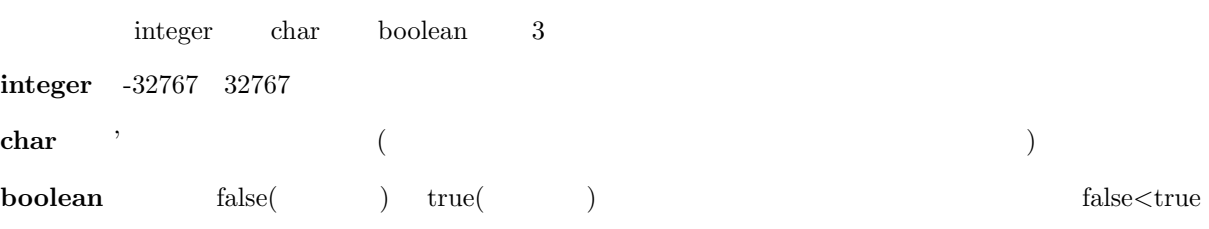

 $\overline{a}$  ${\rm integer}$ 

#### $3.2.3$

#### 定数は整数定数,文字定数,文字列定数及び boolean 定数のみである,定数宣言などによって新たな定

#### $3.2.4$

 $\begin{tabular}{c} integer \\ \hline \end{tabular} \begin{tabular}{c} \includegraphics[width=0.3\textwidth]{figs/10} \includegraphics[width=0.3\textwidth]{figs/10} \includegraphics[width=0.3\textwidth]{figs/10} \includegraphics[width=0.3\textwidth]{figs/10} \includegraphics[width=0.3\textwidth]{figs/10} \includegraphics[width=0.3\textwidth]{figs/10} \includegraphics[width=0.3\textwidth]{figs/10} \includegraphics[width=0.3\textwidth]{figs/10} \includegraphics[width=0.3\textwidth]{figs/10} \includegraphics[width=0.3\textwidth]{figs/10} \includegraphics$ 

#### $3.2.5$

 $( \quad , \quad ) \eqno( \quad ' )$ 

#### $3.2.6$

 $\label{eq:char} \hspace{1.5cm} \text{char} \hspace{1.5cm} \hspace{1.5cm} \text{char} \hspace{1.5cm} \text{char} \hspace{1.5cm} \text{char} \hspace{1.5cm} \text{char} \hspace{1.5cm} \text{char} \hspace{1.5cm} \text{char} \hspace{1.5cm} \text{char} \hspace{1.5cm} \text{char} \hspace{1.5cm} \text{char} \hspace{1.5cm} \text{char} \hspace{1.5cm} \text{char} \hspace{1.5cm} \text{char} \hspace{1.5cm} \text{char} \hspace{1.5$  $1$ 

#### $3.2.7$  boolean

boolean boolean true false

#### $3.2.8$

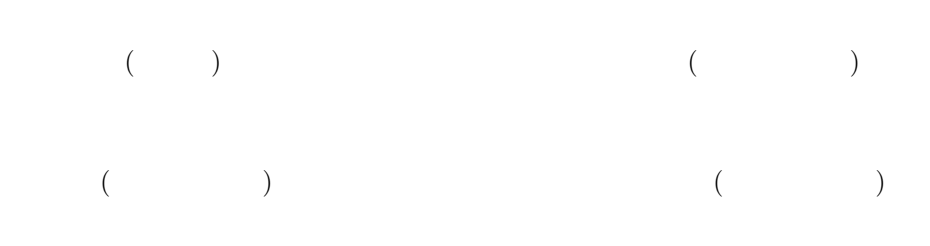

 $\frac{1}{1}$ 

3.2.9

 $3.2.10$ 

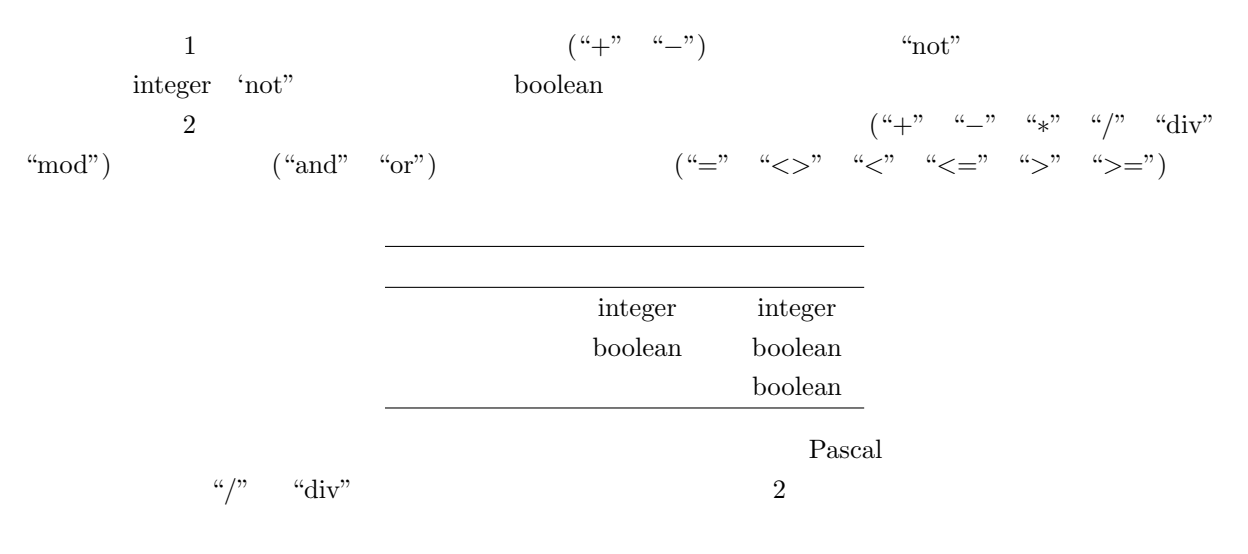

#### 3.2.11

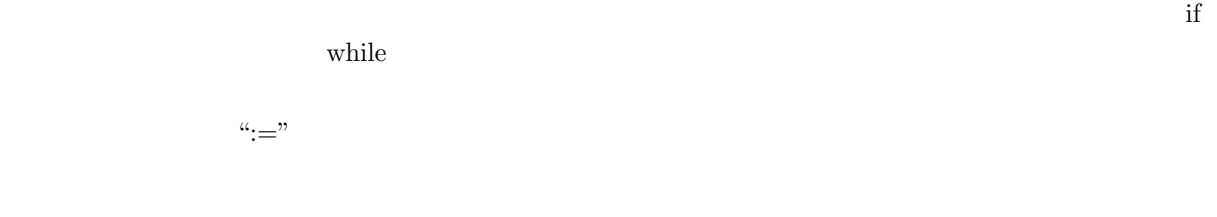

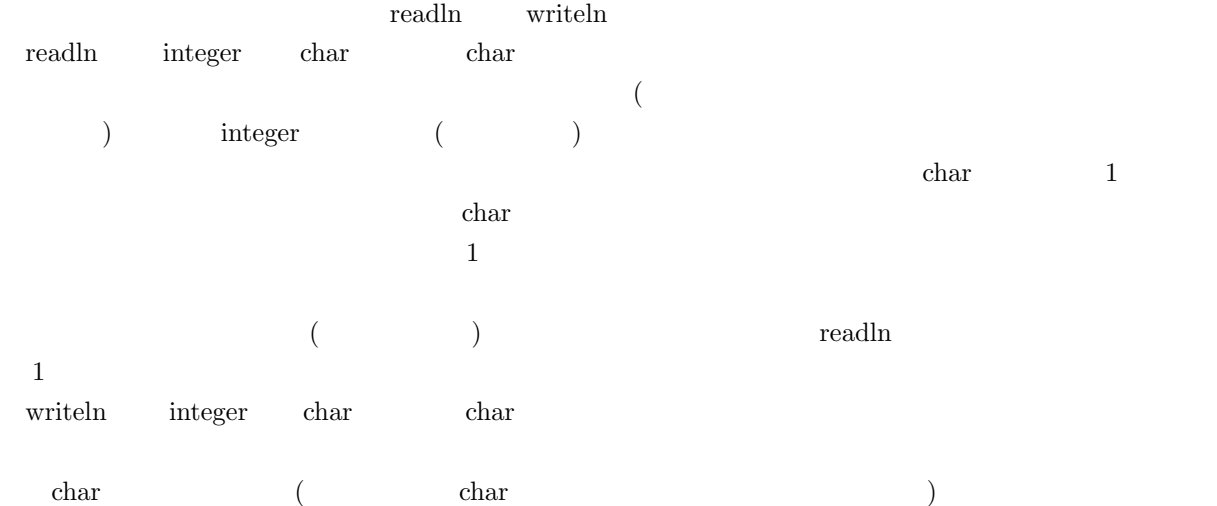

 $3.2.12$ 

 $1$ 

writeln 2007.

で宣言された変数 (ローカル変数) とプログラムで宣言された変数 (グローバル変数) のみである.

#### $3.2.13$

"program"

### $3.2.14$

1.  $\overline{a}$ 

 $2.$ 

## $3.3$

 $1$   $C$   $N$ "OK"

Line 12: syntax error

# 1. (syntax error)

 $2.$ 

- $3.$
- $4.$

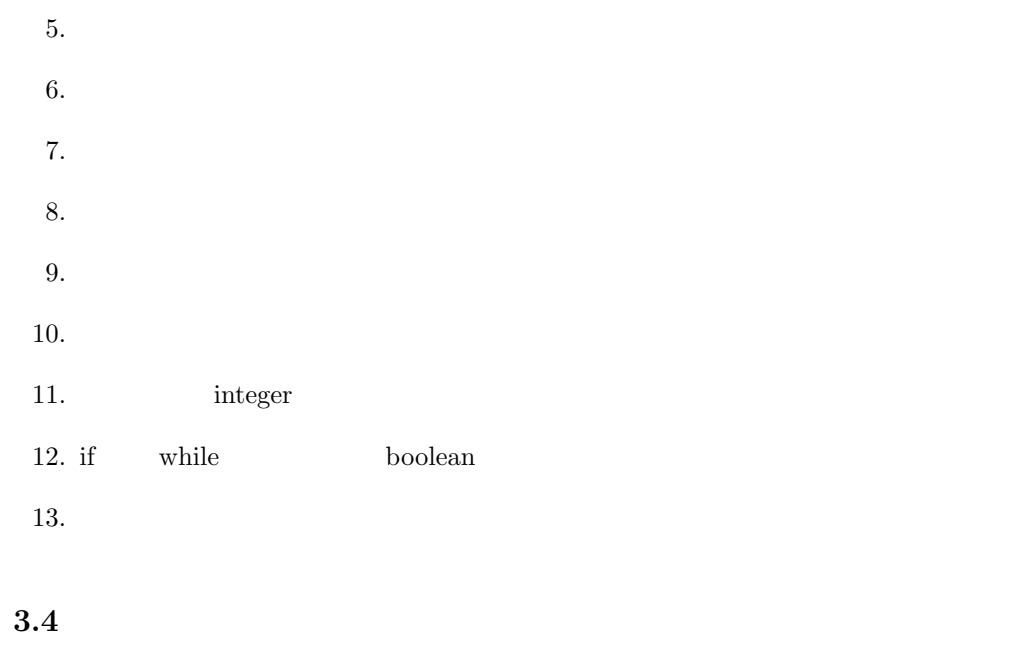

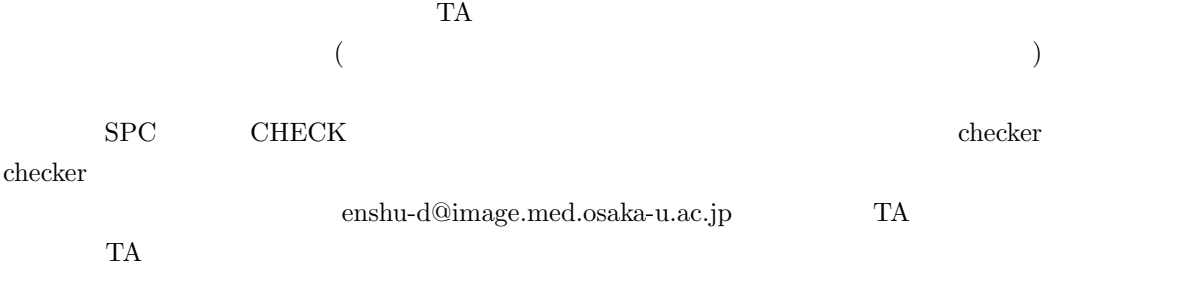

 $\text{Pascal}$  $\sim$ /EnshuD/subtests

 $3.5$ 

 $A4 \quad 5$ 

 $(\mathrm{chmod}\ 600$ 

 $12 \quad 3 \quad ( ) \quad 6$ 

 ${\rm SPC/CHECK}$ 

## $4$

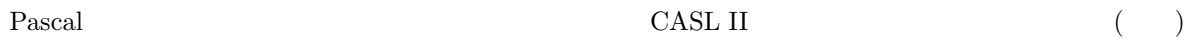

#### $4.1$

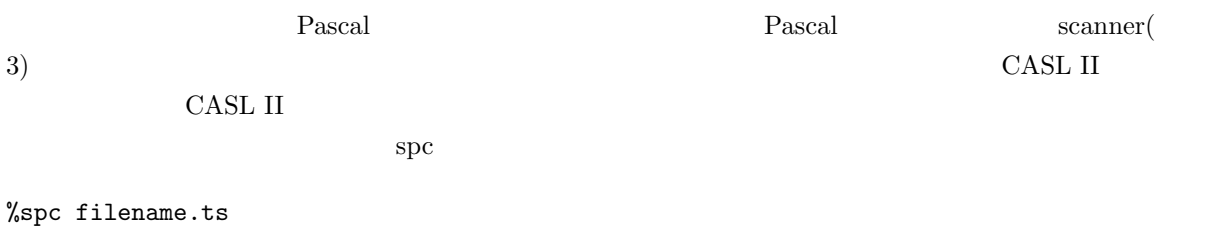

 $\mathop{\mathrm{spec}}$  1 spc  $\mathop{\mathrm{Pascal}}$  $\tau$  $\rm{max}$   $\rm{CASL \ II}$   $\rm{CASL \ II}$  $filename.ts$  $\begin{array}{lll} \text{filename.cas} & & \\ \end{array} \tag{3}$ レンド UNIX checker にゅうこうしょうかい checker にほうしょうかい  $\mathbf{s}\mathbf{p}\mathbf{c}$ 

# 4.2 CASL II

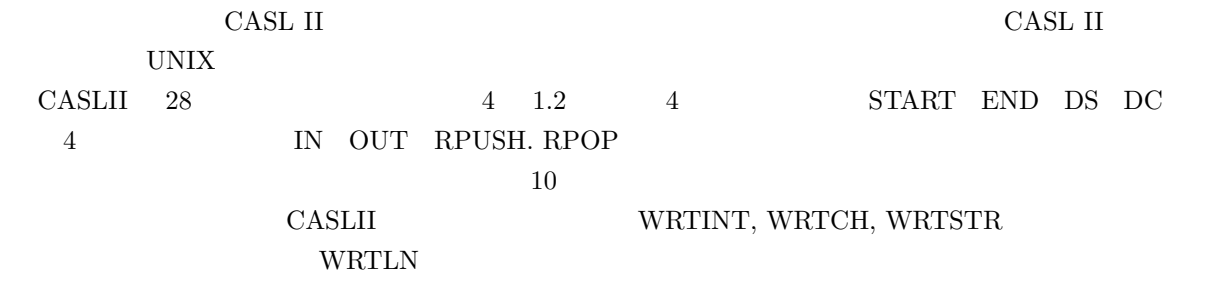

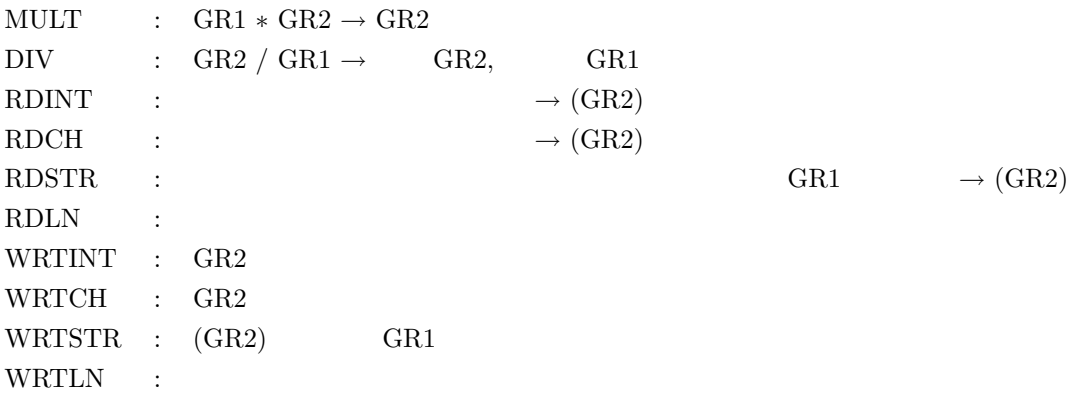

 $4.2.1$ 

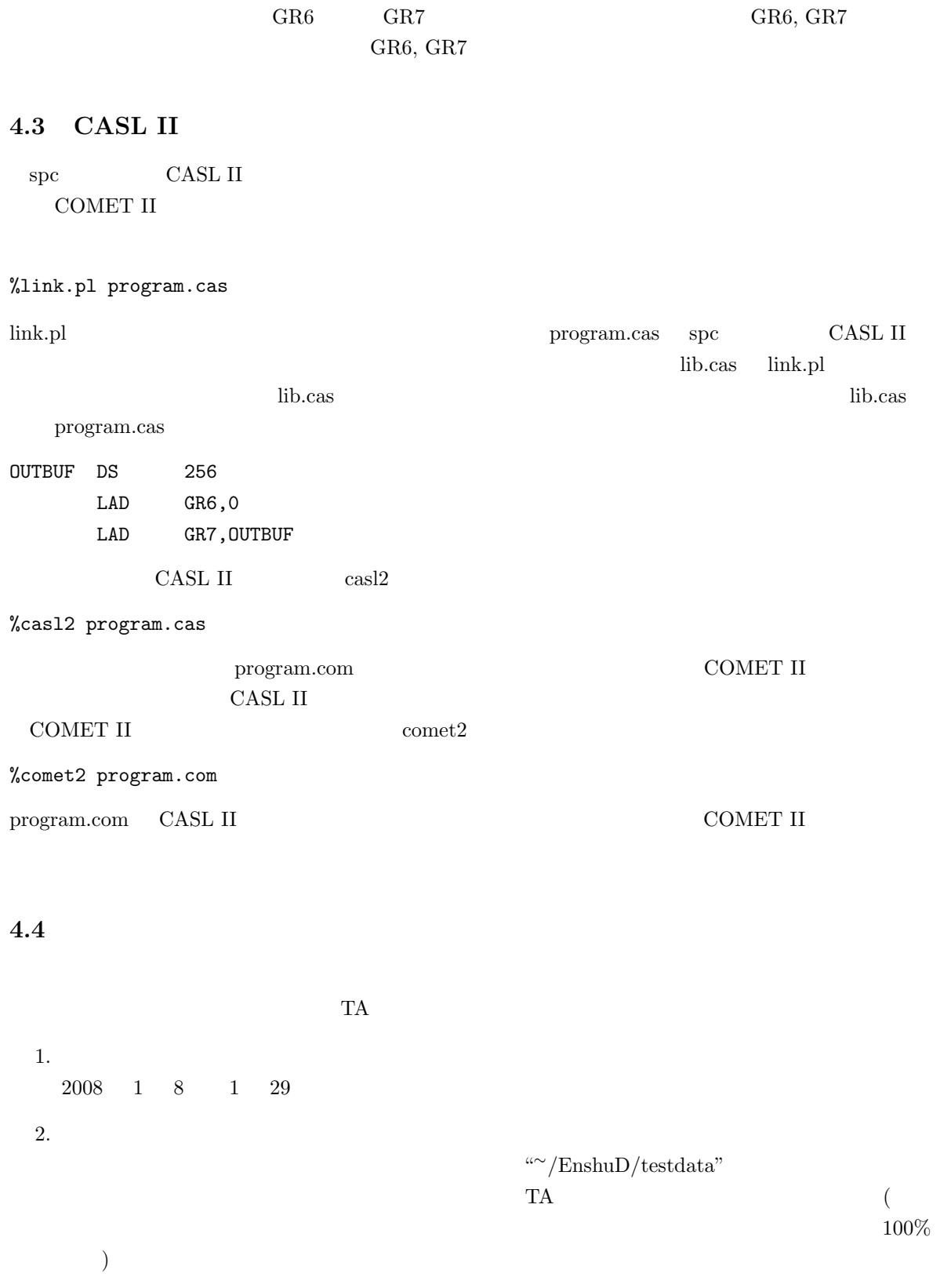

 ${\bf enshu-d@image}. {\bf med. osaka-u.ac.jp} \eqno{\bf TA}$ 

 $3.$ 

# CASL II

# 4.

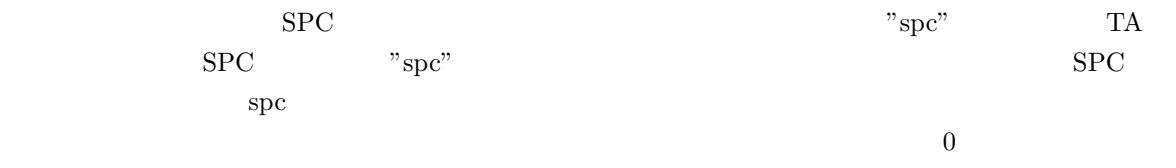

## 5.

- Georgia et al. (1999). The state of the state of the state of the state of the state of the state of the state of the state of the state of the state of the state of the state of the state of the state of the state of th
- $\bullet$
- $\blacksquare$  TA

# $4.5$

# $4.5.1$

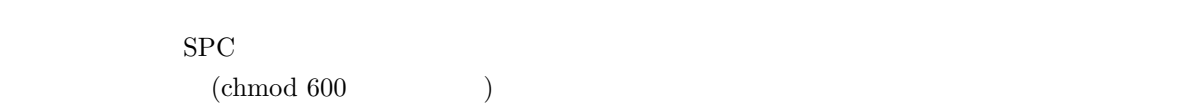

### $4.5.2$

#### $20$

- $1.$  $2.$
- $3.$
- $4.$
- $5.$   $(5 \t7)$  $\frac{d}{dt}$  , and  $\frac{d}{dt}$

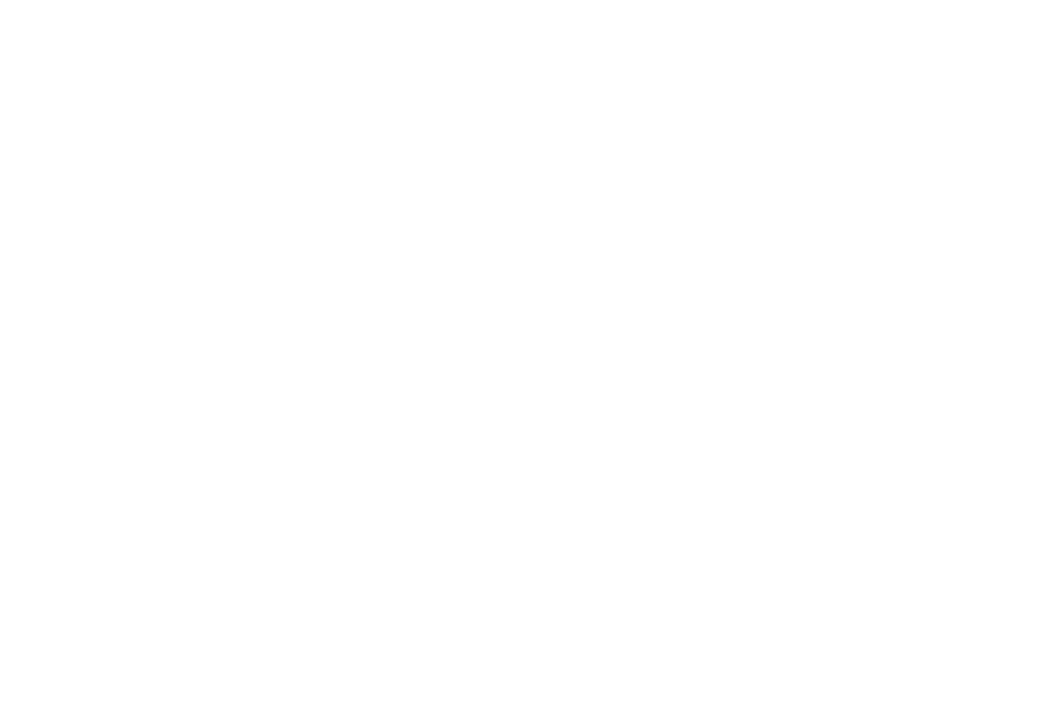

 $1 \t29 \t( ) \t6$ 

# 1 SYMBOL

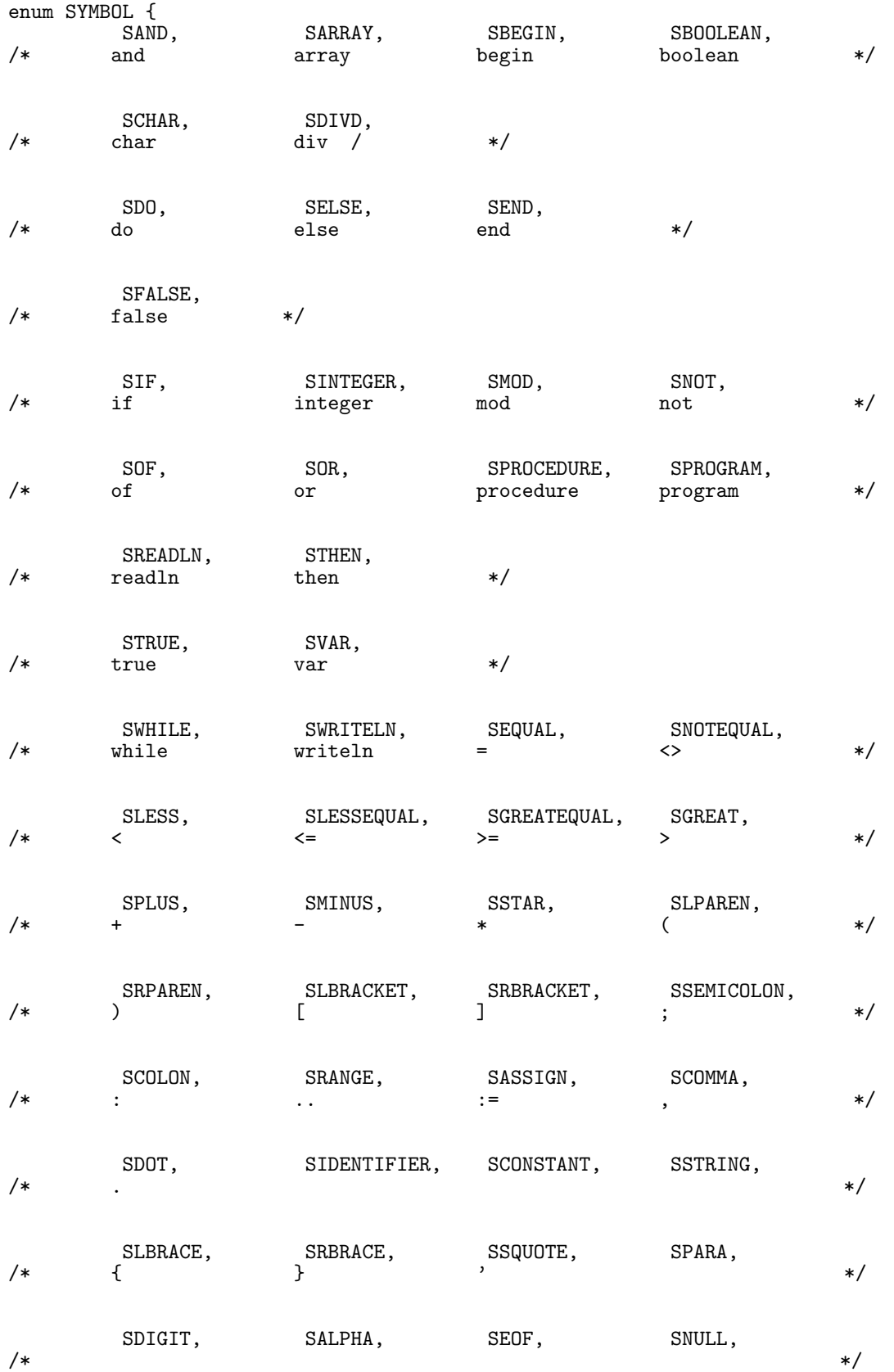

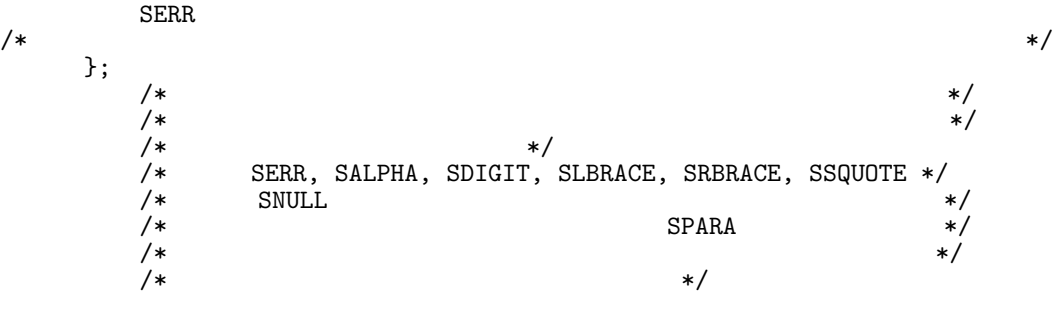

# 2 EBNF Pascal

 $=$  "program"  $($ "  $)$ ", ","  $\cdots$ . プログラム名 = 名前.  $= \qquad \{ \begin{array}{ll} \mbox{$\alpha$},\mbox{$\cdots$} \qquad \quad \}. \end{array}$  $\mathbf{z} = \mathbf{z} \cdot \mathbf{z}$ 副プログラム宣言群.  $=$   $[$  "var"  $]$ .  $=$   $\begin{bmatrix} u, v & u, v \\ v & v \end{bmatrix}$  {  $\begin{bmatrix} u, v & u, v \\ v & v \end{bmatrix}$ }  $=$  { ", "  $\}$ . 変数名 = 名前.  $=$   $\cdots$   $\cdots$   $\cdots$   $\cdots$  $=$  "integer" "char" "boolean".  $=$  "array" "["  $\ldots$ "  $\ldots$ " "of"  $\ldots$ "  $\tilde{m}$  =  $\tilde{m}$  and  $\tilde{m}$  =  $\tilde{m}$  and  $\tilde{m}$  =  $\tilde{m}$  and  $\tilde{m}$  $\tilde{m} = 2$ .  $=$   $[-]$  $=$  "+" ". 副プログラム宣言群 = { 副プログラム宣言 ";" }.  $\mathbb{R}^n$  and  $\mathbb{R}^n$  and  $\mathbb{R}^n$  and  $\mathbb{R}^n$  and  $\mathbb{R}^n$  and  $\mathbb{R}^n$ 複合文.  $=$  "procedure"  $\ldots$ ";".  $=$   $\frac{1}{2}$ .  $=$  [ "("  $\qquad \qquad$  ")" ].<br>=  $\qquad \qquad$  "."  $=$   $\qquad \qquad$   $\qquad \qquad$   $\qquad \qquad$   $\qquad \qquad$   $\qquad \qquad$   $\qquad \qquad$   $\qquad \qquad$   $\qquad \qquad$   $\qquad \qquad$   $\qquad \qquad$   $\qquad \qquad$   $\qquad \qquad$   $\qquad \qquad$   $\qquad \qquad$   $\qquad \qquad$   $\qquad \qquad$   $\qquad$   $\qquad$   $\qquad$   $\qquad$   $\qquad$   $\qquad$   $\qquad$   $\qquad$   $\qquad$   $\qquad$   $\qquad$   $\qquad$   $= \qquad \qquad \{ \begin{array}{c} u, v \\ v, v \end{array} \qquad \qquad \} .$  $=$   $\qquad$ .  $=$  "begin"  $\text{``end''}.$  $=$  { ";" }.  $=$   $\frac{1}{2}$ "if"  $"then"$  "else" "if" "then"  $\,$ "while" "do" . 基本文 = 代入文 | 複合文.  $=$   $\alpha_{\mathbf{v}} =$ " . 左辺 = 変数.

 $=$   $\cdots$   $\cdots$   $\cdots$   $\cdots$ 純変数 = 変数名.  $=$  "["  $"$  "]".  $\mathcal{L} = \mathcal{L} \mathcal{L}$ 手続き呼出し文 = 手続き名 [ "(" 式の並び ")" ].  $=$  { "," }.  $=$  [  $\qquad \qquad$  ].  $=$  [  $\qquad$  ] {  $\qquad$  }.  $=$  { }.  $\mathcal{L} = \mathcal{L} \times \mathcal{L} = \mathcal{L} \times \mathcal{L}$  $``(" "")"$ " $not"$  .  $\hspace{1.6cm} = \hspace{.4cm} ``\preceq" \hspace{1.2cm} ``<" \hspace{1.2cm} ``<" \hspace{1.2cm} ``<" \hspace{1.2cm} ``>" \hspace{1.2cm} ``>="'.$  $=$  "+" "-" "or".  $=$  "\*" "div" "mod" "and".  $=$  "+" ".  $=$  "readln"  $[$  "(" ")"  $]$ "writeln"  $[$  " $($ "  $)$ " $)$ ".  $=$  { "," }.  $=$  "false" "true".  $=$  { }.  $=$  ((1)  $\frac{1}{2}$  (1)  $\frac{1}{2}$  (1)  $\$  $\hspace{.15cm} = \hspace{.15cm} ( \hspace{.15cm} ) \hspace{.15cm} ( \hspace{.15cm} ) \hspace{.15cm} .$ 

 $=$  {  $\{$  }.

 $=$  "a" "b"… "z" "A" "B"… "Z".  $=$  "0" "1" … "9".

## 3 scanner

**1.** 

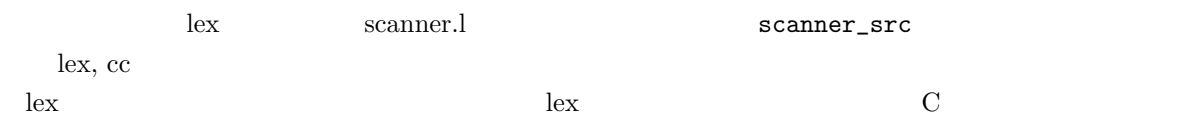

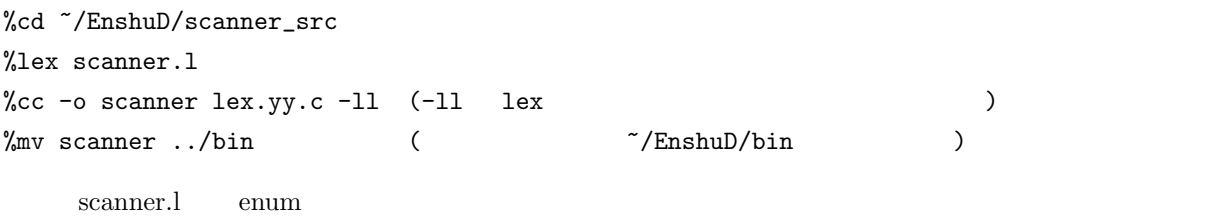

## $2.$

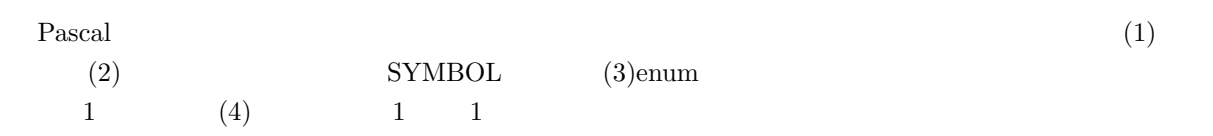

## 3. 外部仕様

### %scanner filename.pas

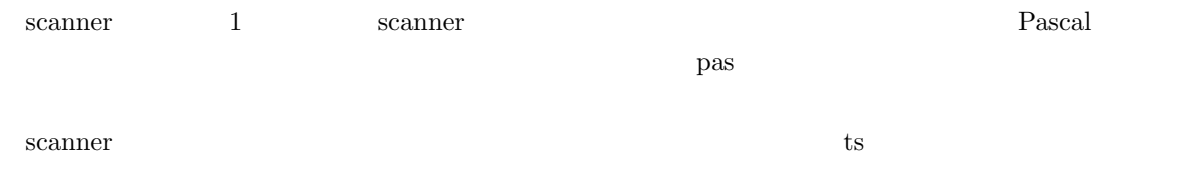

## 4. Pascal

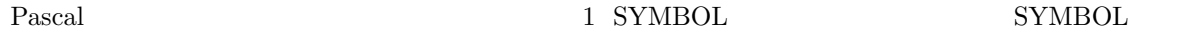

特殊記号 = "+" "−" "∗" "/" "=" "<>" "<" "<=" ">" ">=" "(" ")" "[" "]" ":=" "." "," ".." ":" ";"| 綴り記号.

 $\hspace{1.6cm} = \hspace{.4cm} \mbox{``program''} \hspace{.4cm} \mbox{``var''} \hspace{.4cm} \mbox{``array''} \hspace{.4cm} \mbox{``of''}$ "procedure" "begin" "end" "if" "then" "else" "while" "do" "not" "or" "div" "mod" "and" "char" "integer" "boolean" "readln" "writeln" "true" "false".  $=$  {  $\{$  }.

英字 = "a" "b"|…|"z" "A" "B"|…|"Z". 数字 = "0" "1"|…|"9". 符号なし整数 = 数字 { 数字 }. 文字列 = " ' " 文字列要素 { 文字列要素 } " ' ". 文字列要素 = 引用符 ( ' ) と行の終り (改行) 以外の任意の文字.

 $\mathbb{1}$ 

 $\emph{``char"} \quad \emph{``boolean''} \quad \emph{``readln''} \quad \emph{``writel''} \quad \emph{``true''} \quad \emph{``false''}$ 

$$
= \begin{array}{ccc} 4^m \{ & 3^m \}^m. \\ & = & 3 & 3^m \end{array}
$$

5.

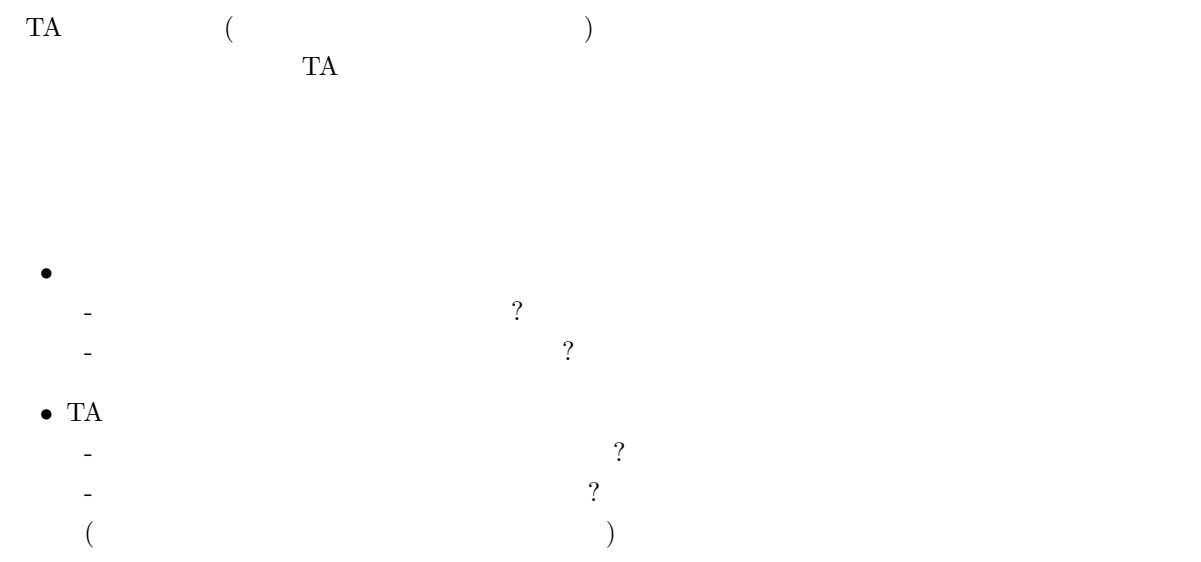

- Subject
- $\bullet$  and  $\bullet$  and  $\bullet$  and  $\bullet$
- $\bullet$  , and the contract of the contract of the contract of the contract of the contract of the contract of the contract of the contract of the contract of the contract of the contract of the contract of the contract of th
- TA
	- 「お願いします」や「すいません」しか書かない人がよくいる. - 自動返答ではなく人に読んでもらうメールであることをよく考えること.
	-

 $[ \quad ]$ Subject: D From: xxxxx@exp.ics.es.osaka-u.ac.jp To: enshu-d@image.med.osaka-u.ac.jp Cc: xxxxx@exp.ics.es.osaka-u.ac.jp  $[1, 1]$ 所属: 計算機科学コース 氏名: xxxx xxxx : 90xxxxxx /home/exp/exp0/xxxxxx/(  $)$  $\%$ 

(as a set of  $\sim$  )